# **Bookmarks Backuper Crack License Key**

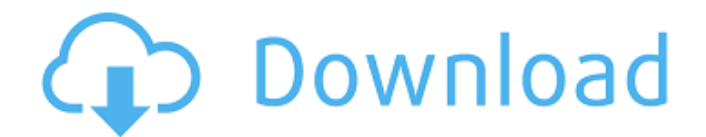

## **Bookmarks Backuper Crack + Free [Latest] 2022**

★ Bookmarks Backuper for Google Chrome ★ Allows you to save your bookmarks to Google Drive or Open In  $\star$  Supports various file format types  $\star$  Works fine on both the mobile and desktop ★ Browse, add, create & view your bookmarks without hassle ★ Bookmark your favorite blogs, forums, news sites, and social media sites ★ Open in a new tab, without bookmarks ★ Open in a new tab, with bookmarks ★ Smartly organize your bookmarks ★★★★★ Easy & Fast ★★★★★ Sync your Bookmarks to Google Drive ★★★★★ Compatibility with all major browsers What's New Version 1.1 Add My Bookmarks New bookmark is added to the app immediately when you tap on the bookmark icon. It also allows you to see which bookmark was just added. Support for Libsyn Now Libsyn podcast network is supported. You can now easily add all your Libsyn podcasts to the app. bug fix After a long time since we updated the extension, the extension can now be updated without having to uninstall the old version first. If you have any issues, please email us at support@noodlejs.com \*\*\* To translate the extension into other languages, check out the project page at \*\*\* What's New 1.3  $*$  We have changed the text in the description to make sure you can understand what it is meant for better. \* Removing bookmarks no longer clears the localstorage. \* The "Location" section is a tiled interface now. Bug Fix \* Fixed an issue where the translation was not working well. \* Fixed an issue where the translation was not working. What's New 1.2 \* New feature "Bookmarks buttons" added. \* Now "Max saved bookmark amount" can be set from 500 to 999. \* The bookmark folder is now attached to the app as a settings. What's New  $1.1 *$  We have changed the text in the description to make sure you can understand what it is meant for better. \* Now you can easily access your bookmarks directly after the install. \* Now you can easily filter your bookmarks by title, folder or file type. \* When trying to access file type settings, we have extended the type of bookmark folders. \* When trying to access file type settings, we

#### **Bookmarks Backuper Crack With Keygen Download**

The extension lets you connect your Google Drive Account to the service and keep track of your bookmarks in the most effective way possible. Now we're off the perfect article for those of you who like to invest your spare time reading various reviews and comparisons of various GPU memory heatsinks available in the market. It's a general fact that GPU itself is a product in the research and development stage, and the timescale isn't something that can be determined in advance, so there are a lot of variables that can happen in the process of developing of one or another solution. Thus, when we try to evaluate various GPU memory heatsinks, we will tend to get slightly different results and this difference of opinion or someone else's preferences is understandable, since we cannot taste or smell with our sense of sight or touch. That's why this year we came up with a simple guide that will allow anyone to make an efficient choice for a GPU memory heatsink in the least possible time. The guide is simple and easy to follow, and our hope is that it will allow you to make a quick decision about the product. Read on to find out more. What we're aiming for We've tried to choose the most useful features from various heatsinks available in the market, and this selection is the main factor that has made possible for us to make a simple guide that will help everyone. The creators of this guide believe that such information can be very useful not only for beginners in this area of technology, but even for those

who already have some experience and know how to choose a product for their needs. Therefore, we are looking forward to your comments and your suggestions that will make it more interesting for you to use it. Product Features The usefulness of a GPU memory heatsink starts with the fact that it works as a buffer or a buffer sleeve that absorbs the heat coming from the GPU itself, which happens at a relatively high temperature. When we read the data provided in some reviews, we tend to see that the effect on the GPU performance is significant if the temperature is higher than 40 degrees Celsius, and even at this threshold the clock speed may be lower by about 2.5%. We don't have any objective data, but this is pretty much the experience that we received during our work with various heatsinks. So this is something we must take into consideration when we make our choices. Sensitivity of the temperature It b7e8fdf5c8

### **Bookmarks Backuper Free License Key**

Bookmarks Backuper helps you save your favorite and bookmark (URL) sites in Google Drive and from your Android device. It features 'Save and Import' function to quick backup your bookmarks in the cloud. Bookmark Backuper has been updated and is now more stable, smoother, and more functional. Free to use for a limited time. Note: \*This extension will store your bookmarks only for 90 days. \*This extension does not support bookmarking of internal Google Drive folder. \*To clear your folder you need to enable local storage. What's New Version 1.2.6 \*Added features to fix bugs Version 1.2.5 \*Updated to be faster and smoother. How to install Bookmarks Backuper extension. Step 1: Open your browser Step 2: Install Bookmarks Backuper extension Step 3: Download the Bookmarks Backuper extension Step 4: Open Bookmarks Backuper extension through Chrome or any mobile browser. This is one of the most useful collection of extensions for any Chromebook because it's sure to transform your Chromebook into a streamlined, modern, and more productive computer. With access to a unique set of Gmail extensions, Chrome extensions, and even some mobile apps, you'll be able to work and play on your Chromebook with ease. Adobe Photoshop Elements Pro 2018 for Windows 10 1 month Free Trial 1 Month Licenses \$34.99 New This is the best tool for professional image editors to create beautiful and sharp images! With more than 300 powerful editing tools and dozens of professional-quality filters, Adobe Photoshop Elements Pro 2018 for Windows 10 offers amazing visual effects for all kinds of photos and images. It comes with over 100 RAW editing presets and 19 high-quality and popular JPEG presets. Plus, it also includes a comprehensive set of creative drawing tools, tools to create eye-catching backgrounds, and advanced color correction, photo retouching and compositing options. With this comprehensive image editor, you can make your photos look stunning and enhance details with the industry-leading software. Enhance your photos and images Make amazing pictures and design stunning images One click editing, editing tools for every photo and image Professional photo editing options and filters Photo retouching and color correction options Draw expressive shapes and bring amazing photos to life Enhance the brightness, contrast, or sharpness of your photos Create amazing

#### **What's New In?**

Bookmarks app for free download for your Android device, and save the bookmarks in online account to keep your bookmarks all-time. Bookmarks Backuper Features - App install & share bookmarks easily. - Sync to online account to access all your bookmarks anytime and anywhere. - Select or import all bookmarks from web browser directly. - Share bookmarks with your friends from bookmarks list. - Design a mobile bookmark organizer. - Save bookmark bookmarks to any web folder to keep the saved bookmarks all-time. Bookmarks Backup 1. After installation, you can access the app directly from the Setting > Bookmark. 2. Choose the online account 3. Select or import all bookmarks from the web browser 5. Add new folder to save bookmarks 6. Share bookmark 7. Design a mobile bookmark organizer System Requirement 1. For Android 4.3 or higher 2. Root or SuperUser Today, it is becoming increasingly common for people to have a laptop and a tablet or phone. Most of the users of such devices have noticed that using a single device makes their work or work tasks more convenient and easier to do. However, being able to do everything on one device at a time is very hectic as well. One solution to this problem is to download apps that will allow you to

make your work in one device convenient to you. Today, it is becoming increasingly common for people to have a laptop and a tablet or phone. Most of the users of such devices have noticed that using a single device makes their work or work tasks more convenient and easier to do. However, being able to do everything on one device at a time is very hectic as well. One solution to this problem is to download apps that will allow you to make your work in one device convenient to you. Papap Social Networking is a platform that can be used to create social networks for your users, like a social media site. But it does more than that. It has a unique features that make it stand out. Papap Social Networking is a platform that can be used to create social networks for your users, like a social media site. But it does more than that. It has a unique features that make it stand out. Introduction: Be it for work or personal purposes, most of us are constantly online with one or the other kind of hardware. But every time you

# **System Requirements For Bookmarks Backuper:**

Minimum: OS: Windows 7/8/8.1/10 (64-bit) CPU: Intel Core2 Duo 2.4Ghz or better Memory: 2 GB RAM Additional Notes: Controls: Mouse Installation: Mac: Windows: Feedback: MUA File: Thanks to to 'Black & White' from r/dota2/ ● Click the file and run the 'Slime and Ice Trainer

#### Related links:

[http://osvita-olgynkaotg.org.ua/advert/openwebkitsharp-3-19-50105-crack-incl-product](http://osvita-olgynkaotg.org.ua/advert/openwebkitsharp-3-19-50105-crack-incl-product-key-download-for-windows/)[key-download-for-windows/](http://osvita-olgynkaotg.org.ua/advert/openwebkitsharp-3-19-50105-crack-incl-product-key-download-for-windows/) [https://teaway.pl/wp-content/uploads/2022/07/PC\\_Equalizer\\_Crack.pdf](https://teaway.pl/wp-content/uploads/2022/07/PC_Equalizer_Crack.pdf) [https://wakelet.com/wake/HtPmh4mpA-6vSk8uj\\_D-o](https://wakelet.com/wake/HtPmh4mpA-6vSk8uj_D-o) <https://cycloneispinmop.com/cuda-jpeg-decoder-download-for-windows-updated-2022/> [https://wakelet.com/wake/gu5b087\\_kSfCG\\_KG6sdBS](https://wakelet.com/wake/gu5b087_kSfCG_KG6sdBS) <https://khakaidee.com/lightning-talk-countdown-timer-6119-crack-free-download-x64/> <https://myvideotoolbox.com/simple-reminder-crack-with-license-code-updated/> [https://experiorholidays.com/wp](https://experiorholidays.com/wp-content/uploads/2022/07/Asiva_Selection_Crack__Serial_Key_Download_Latest.pdf)[content/uploads/2022/07/Asiva\\_Selection\\_Crack\\_\\_Serial\\_Key\\_Download\\_Latest.pdf](https://experiorholidays.com/wp-content/uploads/2022/07/Asiva_Selection_Crack__Serial_Key_Download_Latest.pdf) <https://www.grenobletrail.fr/wp-content/uploads/2022/07/SewIconz.pdf> [https://nadaindus.com/intelephant-ip-address-converter-crack-with-full-keygen](https://nadaindus.com/intelephant-ip-address-converter-crack-with-full-keygen-x64-updated-2022/)[x64-updated-2022/](https://nadaindus.com/intelephant-ip-address-converter-crack-with-full-keygen-x64-updated-2022/) <https://accordwomen.com/wp-content/uploads/2022/07/LaTeX2RTF.pdf> <https://englishskills.org/blog/index.php?entryid=4041> <https://landings.org/sites/default/files/webform/bibiserp27.pdf> [https://adomemorial.com/wp](https://adomemorial.com/wp-content/uploads/RapidSVN__Crack_Activation_PCWindows_March2022.pdf)[content/uploads/RapidSVN\\_\\_Crack\\_Activation\\_PCWindows\\_March2022.pdf](https://adomemorial.com/wp-content/uploads/RapidSVN__Crack_Activation_PCWindows_March2022.pdf) <http://factreinamentos.com.br/blog/index.php?entryid=11418> <http://co-creacion.mx/comparte/blog/index.php?entryid=2905> <https://wakelet.com/wake/4To6DHq4EbCaUvgcYp0EP> <https://kaushalmati.com/p2p-messenger-1-0-2-crack-license-code/> <https://certificacionbasicamedicina.com/blog/index.php?entryid=2935> <https://swecentre.com/dicsoft-mkv-video-converter-with-key/>